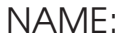

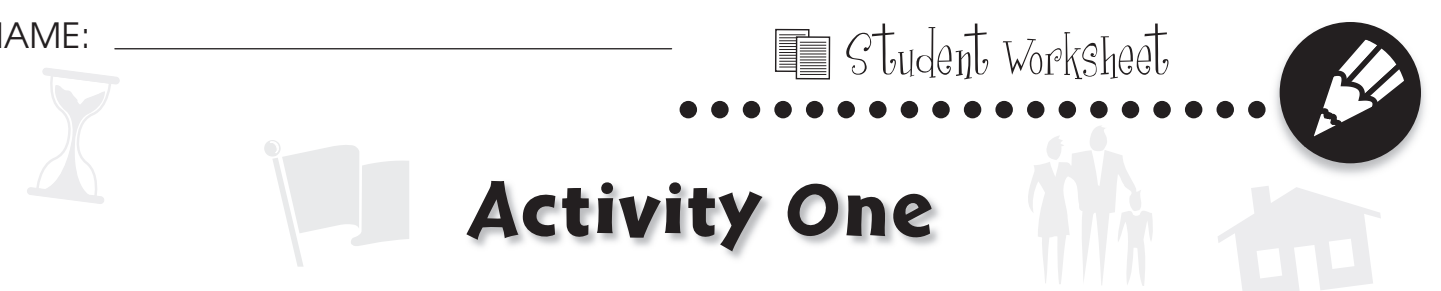

## **Create Awareness about Child Labor**

In some countries, children enter the workforce very young. These countries may not have laws against child labor, or may have difficulties enforcing existing laws. Children may be forced to work long hours in very difficult or dangerous conditions. Some U.S. companies who outsource labor have been accused of subcontracting with foreign employers who use child labor.

Many organizations, such as The United Nations Children's Fund (UNICEF), work to end the practice of child labor. Use UNICEF and other reputable internet resources to learn about the problems of child labor and what is being done to help solve those problems.

Using this information, create a pamphlet to teach people about the problems of child labor and what they can do to help.

To begin, fold a piece of paper into thirds, as shown below:

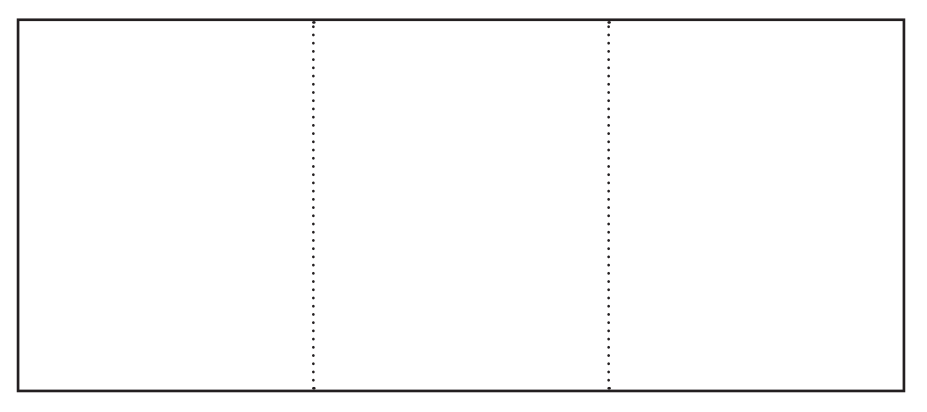

Create a cover with an informative title. You may wish to use pictures to convey the main ideas of your pamphlet. Organize the content of your pamphlet so that each of the remaining pages has a sub-topic that can be summarized in a few bullet points or a brief statement. Subtopics may include some of the following:

- Overview
- Where does child labor occur
- How many children are affected
- What companies have used child labor
- How citizen action can change policies of companies using child labor
- What steps people can take to avoid buying products that have been made using child labor

Ask your teacher to help you make copies of your pamphlet and distribute them to your family, friends, and community.

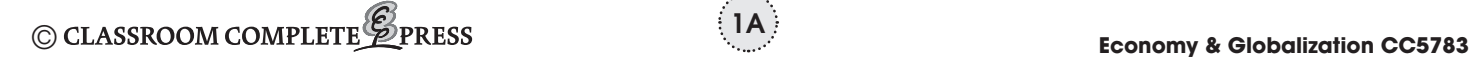

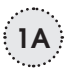

# Activity Two

**...................** Student Worksheet

## **Write a Movie about Mercantilism**

Mercantilism is the term for the Colonial-Era practice in which empires used trade to compete with one another and gain strength. Militaries were often used to back up trading missions, and even to force nations to open their ports for trade with Europeans. Wars erupted over goods and trade. Write a short historical fiction action movie highlighting some of the practices of mercantilism. You may present your movie either in the form of a screenplay or a storyboard.

First, research the history of mercantilism. Look for examples of relationships between governments and merchants. Read about the lives of historical figures from that period. If possible, find examples of historical fiction from that period to get ideas about how events are dramatized to convey concepts from history. Also, find a screenplay or storyboard to look at for examples of style and format.

Next, brainstorm ideas for a plot that involves themes of mercantilism. Think about the characters you want to include, their backgrounds and perspectives, the action they will go through during the story, and how they are changed by the events in the plot. Think about the setting of your story. Where will you need footage from? What are your backdrops?

Then, write a brief outline of your story, detailing the main events, and the characters involved in each event. Include brief notes about each of the main characters, their backgrounds and personalities.

Finally, write your screenplay or draw your storyboard. Present your work to the class.

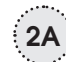

NAME:

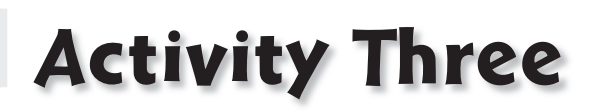

**...................** Student Worksheet

## **Create a Bulletin Board of World Currency**

Each nation's currency has a unique value, appearance, and history. Work with your classmates to create a bulletin board showcasing some of the world's currencies.

#### **Research**

First, have everyone in the class choose a nation. Using the internet or library resources, look for the following information about your nation's currency:

- the name of the standard unit of currency;
- the kinds of paper and coin money used to represent different denominations of the currency;
- photographs of each kind of paper bill and coin;
- the values of each kind of paper bill and coin;
- the value of the standard unit of currency compared to the U.S. dollar;
- the history of the currency;
- any interesting facts about the images on the paper bills or coins;

#### **Create Your Display**

Create the part of the bulletin board display that will showcase the currency for your nation. Determine how much space will be divided to each part of the display. Based on this information, choose appropriately sized visuals and text for your display. Your display should include photographs of paper bills and coins used in your nation. Label each type of paper bill and coin with its name and value. Title your display with the name of your nation's standard unit of currency. Include its value compared to the U.S. dollar, and a short statement including the history of the currency and any interesting facts about the bills or coins.

#### **Assemble the Bulletin Board**

In the center of the bulletin board, place a simple political world map with the names of nations labeled. Be sure the image is small enough to leave room for each nation's display, but large enough to read. Then, place the displays in a circle around the map. Place each nation as near as possible to its location on the map. Use colorful yarn to make leader lines pointing from each nation's display to the location of the nation on the map.

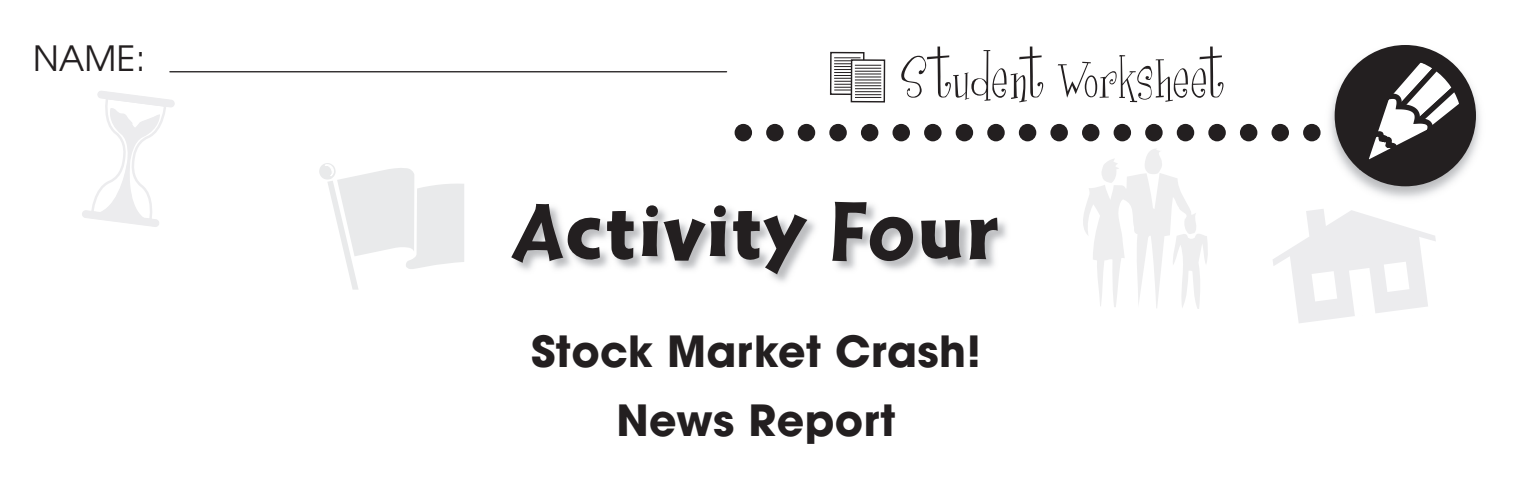

**Imagine that you are a news reporter in 1929. In groups of three or four, you will create a radio news report on the stock market crash that led to the Great Depression.**

#### **Before You Begin**

Do you regularly watch or listen to the news? If not, spend some time in the evening watching or listening to different news programs. Think about how the news reporters are presenting their stories. What tone of voice do they use? What kinds of information do they present? How do they help viewers understand the story?

#### **Do Your Research**

Using the internet or library resources, try to find actual news reports about the stock market crash of 1929. You may be able to find media from this period using resources such as the Library of Congress. Read historical accounts of the public's reaction to the stock market crash.

#### **Write Your News Report**

Based on your research, put together a 5-10 minute news report. Be sure to include the following in your report:

- An introduction, which gives an overview of the information you will present;
- WHEN the stock market crash happened;
- WHERE the events took place;
- WHO were the main characters involved, such as major bankers and government officials;
- WHAT happened during the stock market crash;
- HOW banks, government officials, and ordinary people responded to the events;
- A summary, which explains how people around the nation and the world would be affected by the news.

#### **Present Your Report**

If you have access to a voice recorder, record your news report. Then, play the recording in class. If you do not have a voice recorder, set up a table in your classroom and give your radio news report live. Be sure to practice a few times first!

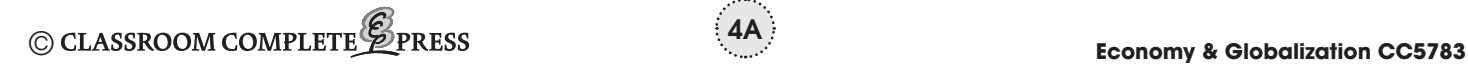

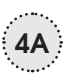

NAME:

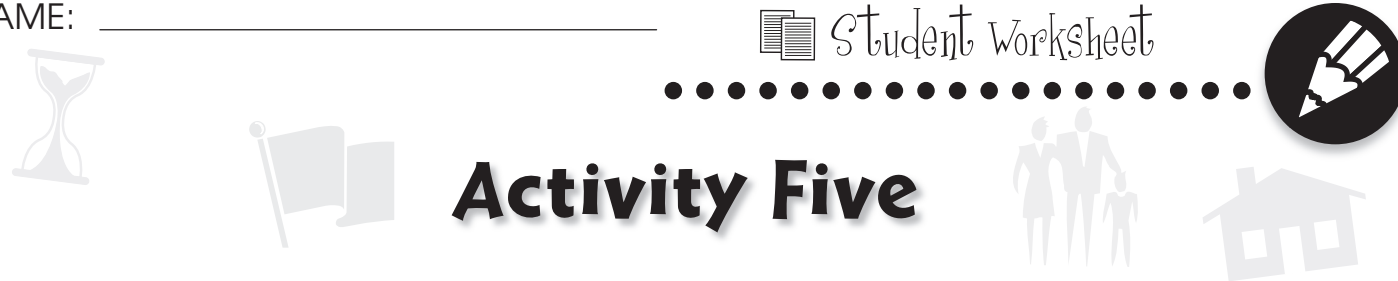

## **Write Legislation**

Imagine that you are on a regional panel to propose ways of helping workers who are being affected by outsourcing in their industry.

#### **Research the Problem**

First, find out what industries in your region are being affected by outsourcing. Use archives of newspapers or other current events publications to research recent issues with outsourcing in your area. You might also call your local labor bureau or visit their website for more information about how the labor force is being affected by outsourcing. Try to find out:

- What are the major employers in your region?
- Which, if any, employers practice outsourcing?
- What is the major industry in your region?
- Has there been any industry-wide trends towards outsourcing?
- What is the unemployment rate in your area?
- What industries are not outsourcing jobs?
- Which industries in your area offer the greatest job opportunities?

#### **Write the Plan**

Brainstorm a list of ideas about how workers who have lost their jobs to outsourcing can be helped to find new jobs. Ask yourself:

- What industries were most people who lost jobs working in?
- How can those people be trained for jobs in industries with better opportunities or more job security?
- How can the problem of job loss due to outsourcing be addressed so that fewer people are affected in the future?

Write your ideas as a set of action steps. Action steps start with a verb, and would result in a specific action. For example, "Write a plan to help workers."

Present your action plan to your class. Ask the class to play the role of concerned citizens, and invite them to comment on your plan after you present it.

**5A**

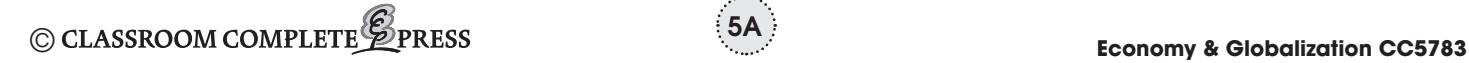

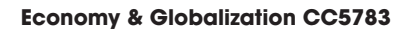

NAME:

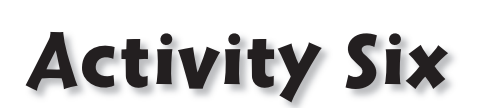

**...................** Student Worksheet

### **Make Recommendations about Changing to a Regional Currency**

The European Union (EU) established its own currency, the Euro, which went into circulation in 2002 and is now widely used throughout most EU nations. Imagine that the Organization of American States (OAS) wants to form a new currency to be used throughout member nations. They want a panel of experts to study the EU's transition to the Euro for ideas about what worked and what difficulties people faced. They want the panel to summarize the main points about the EU's transition to the Euro and make recommendations about how the OAS should proceed with their currency transition. You and your classmates will make up the panel.

#### **Research the Problem**

Working in a small group, use the internet or library resources to find news reports about the transition to the Euro. Read at least one news report from each year during the period of 2001–2005.

#### **Find out about:**

- what people thought might happen when the Euro began to be traded
- what EU countries adopted the Euro right away, and their reasons for adopting it
- what EU countries did not adopt the Euro right away, and their reasons for not adopting it
- the economic consequences of adopting the Euro in different EU countries
- what happened to the value of older currencies when the Euro was adopted
- ordinary people's opinions and stories about using the Euro
- any negative effects of policies during the transition
- what policies were responsible for successes during the transition
- trends in the value of the EU compared to the dollar

#### **Present Your Findings**

Write a summary report highlighting successes and problems during the transition to the Euro and making recommendations to the OAS for transitioning to a new regional currency.

**6A**